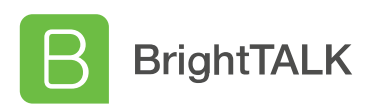

## **Certificate of Attendance**

This is to certify that:

## **Валерій Олександрович Колесніков**

researcher, associate professor,, Luhansk Taras Shevchenko National University the City of Starobilsk,

> Viewed: **Как запустить РК файловой системы через консоль администратора?**

> > On: November 1, 2020 For: 33 of 33 minutes

Presented by: **Дмитрий Иванюк, эксперт по решениям Commvault**

Date Content link

November 1, 2020 and the state of the state of the <discover.commvault.com/webinars-ru.html>